# Huddly L1 Release Notes

July 2021

# <span id="page-1-0"></span>Contents of this document

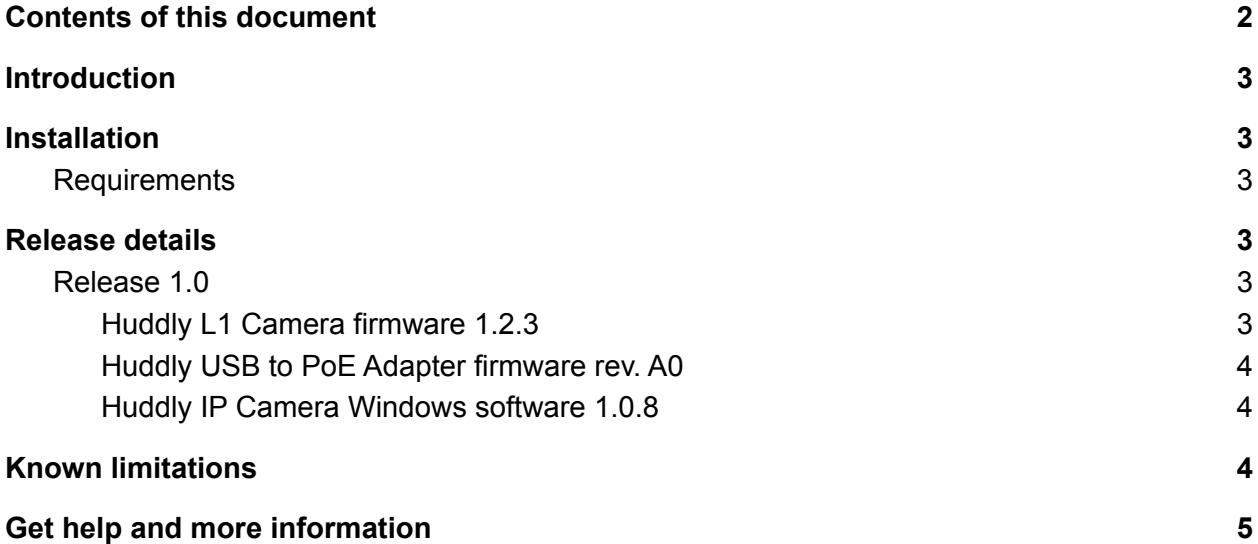

## <span id="page-2-0"></span>**Introduction**

Huddly L1 is a network collaboration camera that delivers smart user experiences in large and medium meeting rooms. Designed to make video meetings inclusive and productive for the whole team, it provides instant, responsive framing, and Full-HD video of everyone in the room. Huddly L1 is compact and unobtrusive, with no moving mechanical parts.

This initial release of Huddly L1 camera and software contains the following versions:

- Huddly L1 camera firmware 1.2.3
- Huddly USB to PoE Adapter firmware rev. A0
- Windows Software Huddly IP Camera 1.0.8

### <span id="page-2-1"></span>Installation

Get the latest version of the Huddly L1 software at <https://huddly.com/L1/setup>. Download and execute the software package, and follow the instructions on the screen to enable the use of Huddly L1 in all video enabled Windows applications.

#### <span id="page-2-2"></span>**Requirements**

- Windows 10
- Administrator privileges
- A USB 3.0 port

### <span id="page-2-3"></span>Release details

#### <span id="page-2-4"></span>Release 1.0

This is the initial release of the Huddly L1 camera firmware and software.

#### <span id="page-2-5"></span>Huddly L1 Camera firmware 1.2.3

This is the initial release of the Huddly L1 Camera firmware 1.2.3.

Firmware 1.2.3 includes support for Genius Framing that detects the people within its entire field of view and zooms in and out to frame them for the best video experience.

<span id="page-3-0"></span>Please note that versions before 1.2.3 have been internal test versions.

Huddly USB to PoE Adapter firmware rev. A0

This is the initial release of the Huddly USB to PoE Adapter firmware rev. A0.

The Huddly USB to PoE Adapter lets you connect the Huddly L1 camera to your meeting room computer via a USB 3.0 port.

#### <span id="page-3-1"></span>Huddly IP Camera Windows software 1.0.8

This is the initial release of the Huddly IP Camera Windows software.

The installer includes drivers for the Huddly USB to PoE adapter, a virtual Huddly IP Camera driver and a Huddly Camera Service. It also includes the Huddly L1 Camera firmware and will update the camera firmware to 1.2.3 if not already running this version.

Please be aware that the camera will not be recognized in Windows before the Huddly IP Camera Windows software package is installed.

### <span id="page-3-2"></span>Known limitations

- Currently the Huddly L1 Camera is only supported on Windows 10
- Face Based Exposure is currently not enabled by default
- People Count is currently not available in the SDK

# <span id="page-4-0"></span>Get help and more information

For more information about installing and setup of the Huddly L1, please refer to <http://huddly.com/L1/setup>

For more information about the Huddly L1 or other Huddly product, please visit <https://www.huddly.com/specs/>

For help and support with the Huddly L1 or other Huddly products, please visit <https://support.huddly.com/>

If you need to contact product support please use the form found at <https://support.huddly.com/contact/>